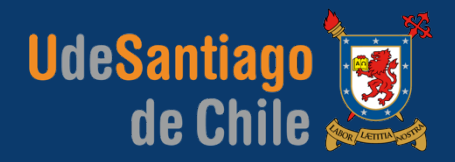

## **APLICACIONES COMPUTACIONALES** INGENIERÍA EJECUCIÓN MECÁNICA

# **INTRODUCCIÓN A MATLAB**

ABOR

# **UdeSantiago** de Chile

2014 | roberto.ortega.a@usach.cl | **IEM | APLICACIONES COMPUTACIONALES**

### **INTRODUCCIÓN A MATLAB INTERFAZ DE USUARIO (GUI)**

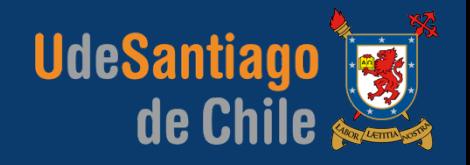

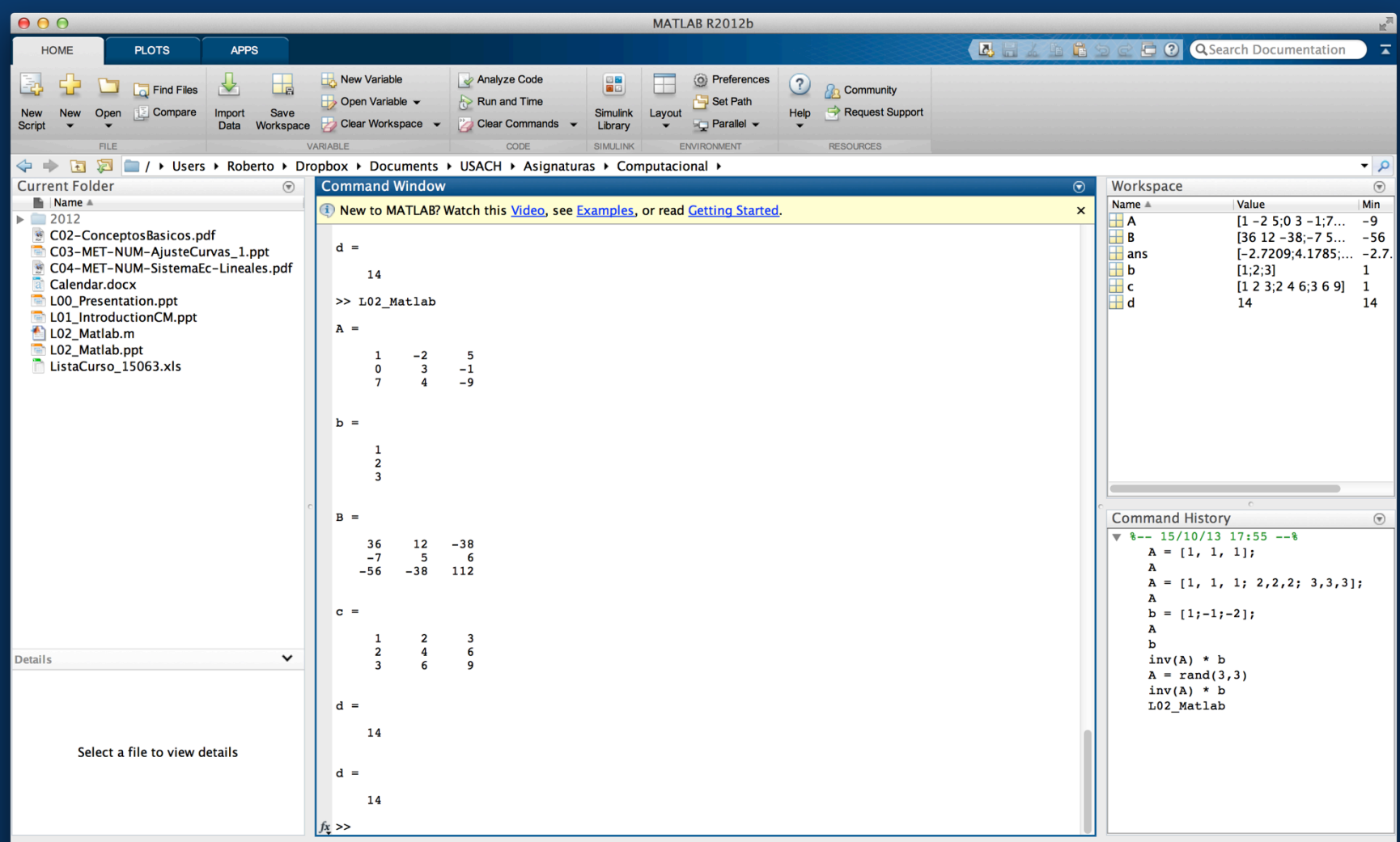

#### 2014 | roberto.ortega.a@usach.cl | **IEM | APLICACIONES COMPUTACIONALES**

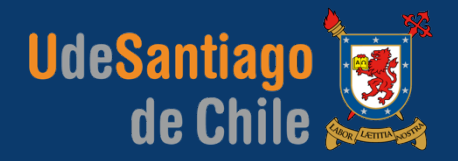

- %% Matrices y Vectores
- % Definir una matriz

 $A = \begin{bmatrix} 1, -2, 5, 0, 3, -1, 7, 4, -9 \end{bmatrix}$ 

% Definir un vector

 $b = [1; 2; 3]$ 

% Multiplicación de matrices

 $B = A^* A$  $C = A * B$  $D = C' * A$  %  $C' = \text{transpose}(C)$ 

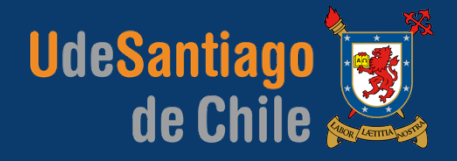

% Multiplicación de vectores:

 $c = b * b'$  % Se obtiene una matriz  $d = b' * b$  % Se obtiene un escalar  $d = dot(b, b)$  % Se obtiene un escalar

% Multiplicación de matrices y vectores:

 $f = A * b$  % Se obtiene un vector  $g = b * A$  % Dimensiones incorrectas

% Dimensión de una matriz o vector:

 $da = size(A)$  $db = size(b)$ 

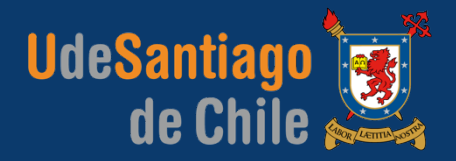

%% Operaciones sobre una matriz

 $\overline{A}$  = rand(4,4)  $\overline{A}$  % Función random  $da = det(A)$  % Determinante  $n2 = norm(A,2)$  % Norma 2  $n2 = sqrt(max(eigs(A^*A)))$  % Norma 2  $ta = trace(A)$  % Traza  $ta = sum(diag(A))$  % Traza

%% Operaciones sobre un vector

 $b = ones(5,1)$  % Función "unos" nb = norm(b) % Norma euclídea

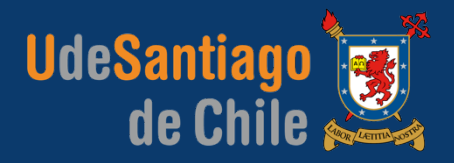

%% Operaciones trigonométricas

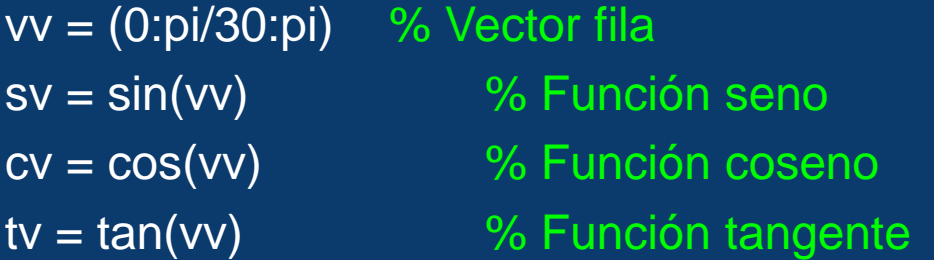

%% Operaciones aritméticas

 $ww = vv + 2 * vv$  $ww = \sin(ww) + \cos(vv) + \tan(vv + ww)$ 

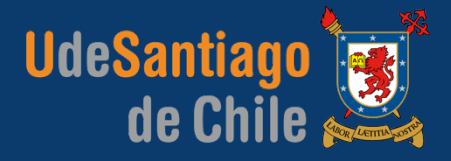

%% Gráficos 2D

xx = (pi/30:pi/30:pi)  $yy = sin(xx) + log(xx)$ 

plot(xx, yy) plot(xx, yy, 'LineWidth',2) plot(xx, yy, 'r','LineWidth',2) plot(xx, yy, '--r','LineWidth',2) plot(xx, yy, '--rs','LineWidth',2)

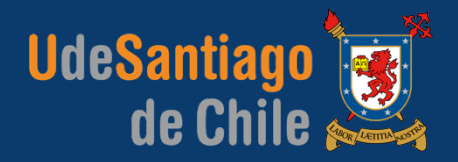

#### %% Gráficos 2D

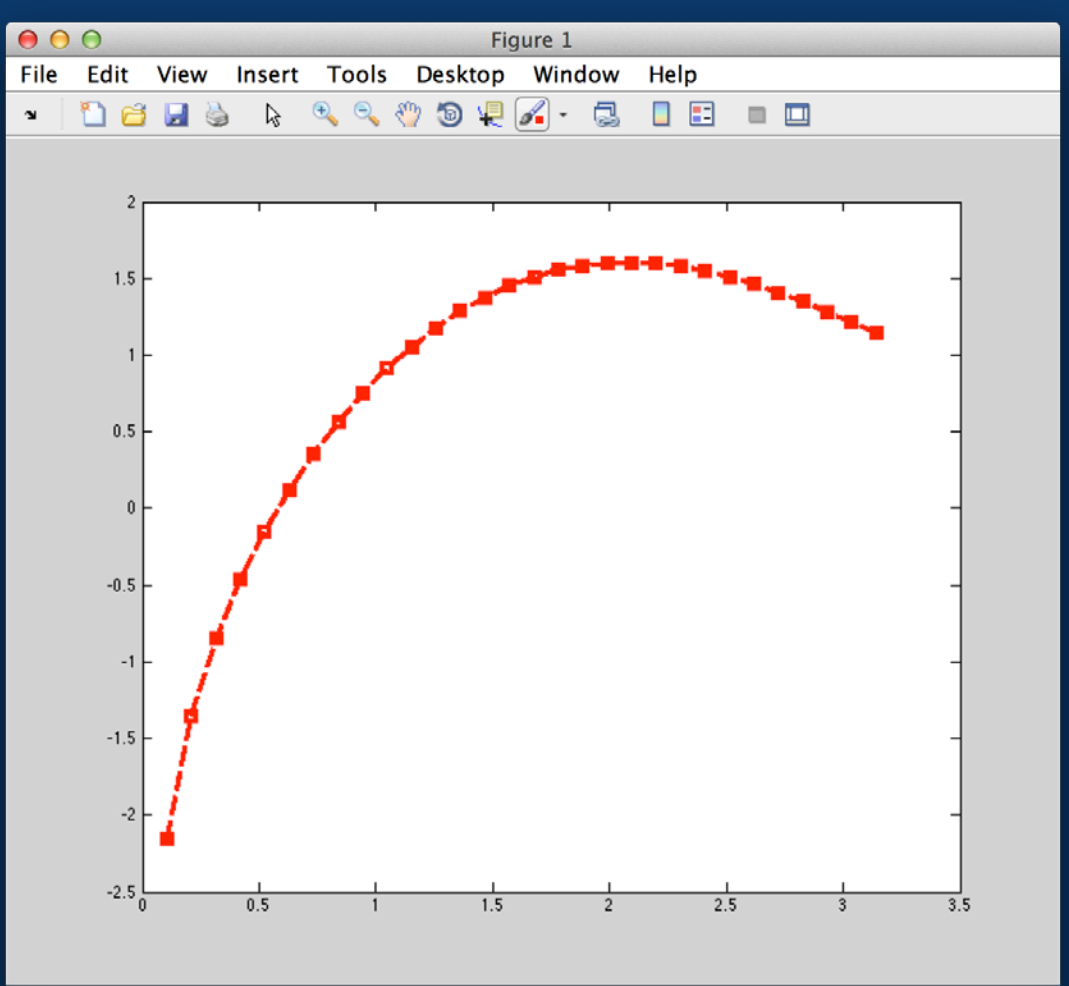

2014 | roberto.ortega.a@usach.cl | **IEM | APLICACIONES COMPUTACIONALES**

### **INTRODUCCIÓN A MATLAB** APLICACIÓN: AJUSTE DE CURVAS

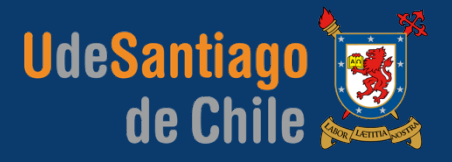

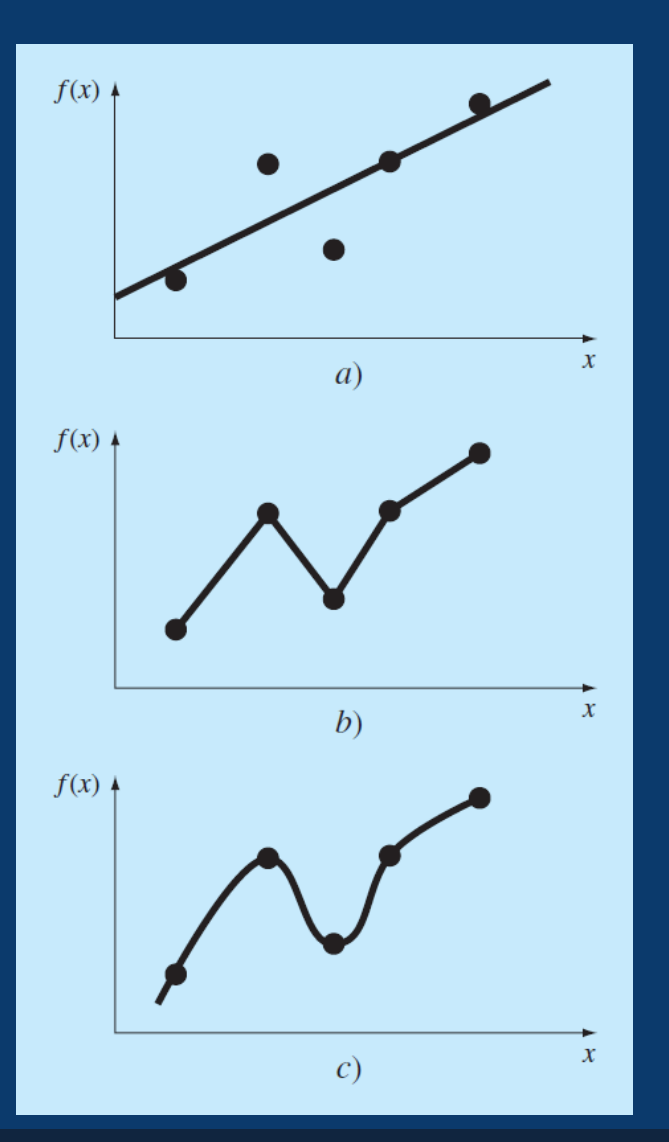

La figura muestra tres intentos para ajustar una curva con cinco puntos dados.

- *a*) Regresión por mínimos cuadrados.
- *b*) interpolación lineal.
- c) interpolación curvilínea.

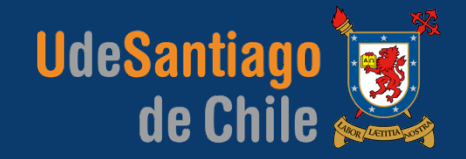

## **INTRODUCCIÓN A MATLAB** APLICACIÓN: AJUSTE DE CURVAS

# 5  $\Omega$  $\overline{5}$  $\overline{a}$ y 5  $\mathbf{0}$ 5 5  $\mathbf{0}$  $5^{\circ}$  $\epsilon$

#### Regresión por mínimos cuadrados

$$
a_1 = \frac{n \sum x_i y_i - \sum x_i \sum y_i}{n \sum x_i^2 - (\sum x_i)^2} \qquad r = \frac{n \sum x_i y_i - (\sum x_i)(\sum y_i)}{\sqrt{n \sum x_i^2 - (\sum x_i)^2} \sqrt{n \sum y_i^2 - (\sum y_i)^2}}
$$

$$
a_0 = \overline{y} - a_1 \overline{x}
$$

#### Donde  $\bar{y}$  y  $\bar{x}$  son las medias de  $y$  y  $x$ , respectivamente.

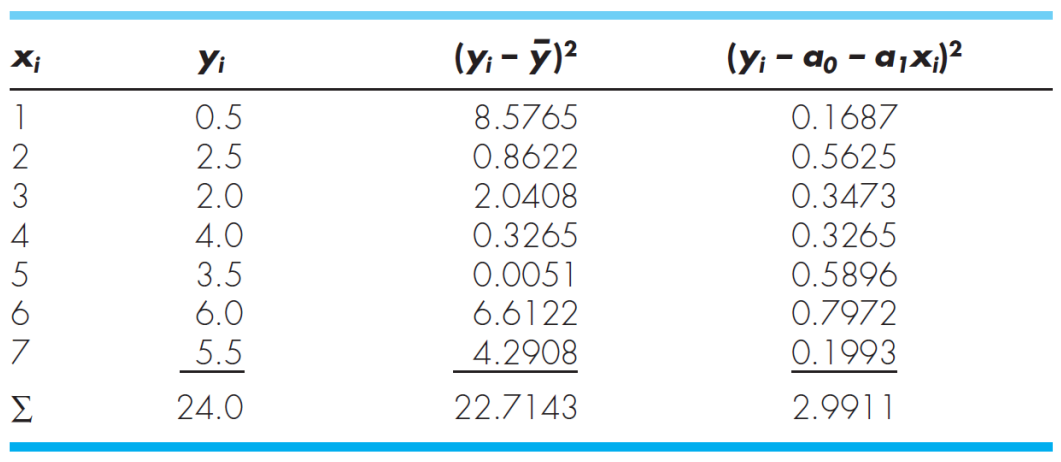

Ajuste:  $y = a0 + a1^{*}x$ 

a0=0.0714 a1=0.8393